Муниципальное бюджетное общеобразовательное учреждение "Саконская средняя школа"

Принята на заседании педагогического совета от 30 августа 2021 г. Протокол № 10

**УТВЕРЖДАЮ** Директор МБОУ<br>Саконской СШ ДО О.А. Поселеннова от 31 августа 2021 г.

Дополнительная общеобразовательная общеразвивающая программа технической направленности "3D - моделирование" Возраст обучающихся: 13-18 лет Срок реализации: 1 год

> Автор - составитель: Чухнин Александр Алексеевич, учитель

с. Саконы, 2021 г

# Оглавление

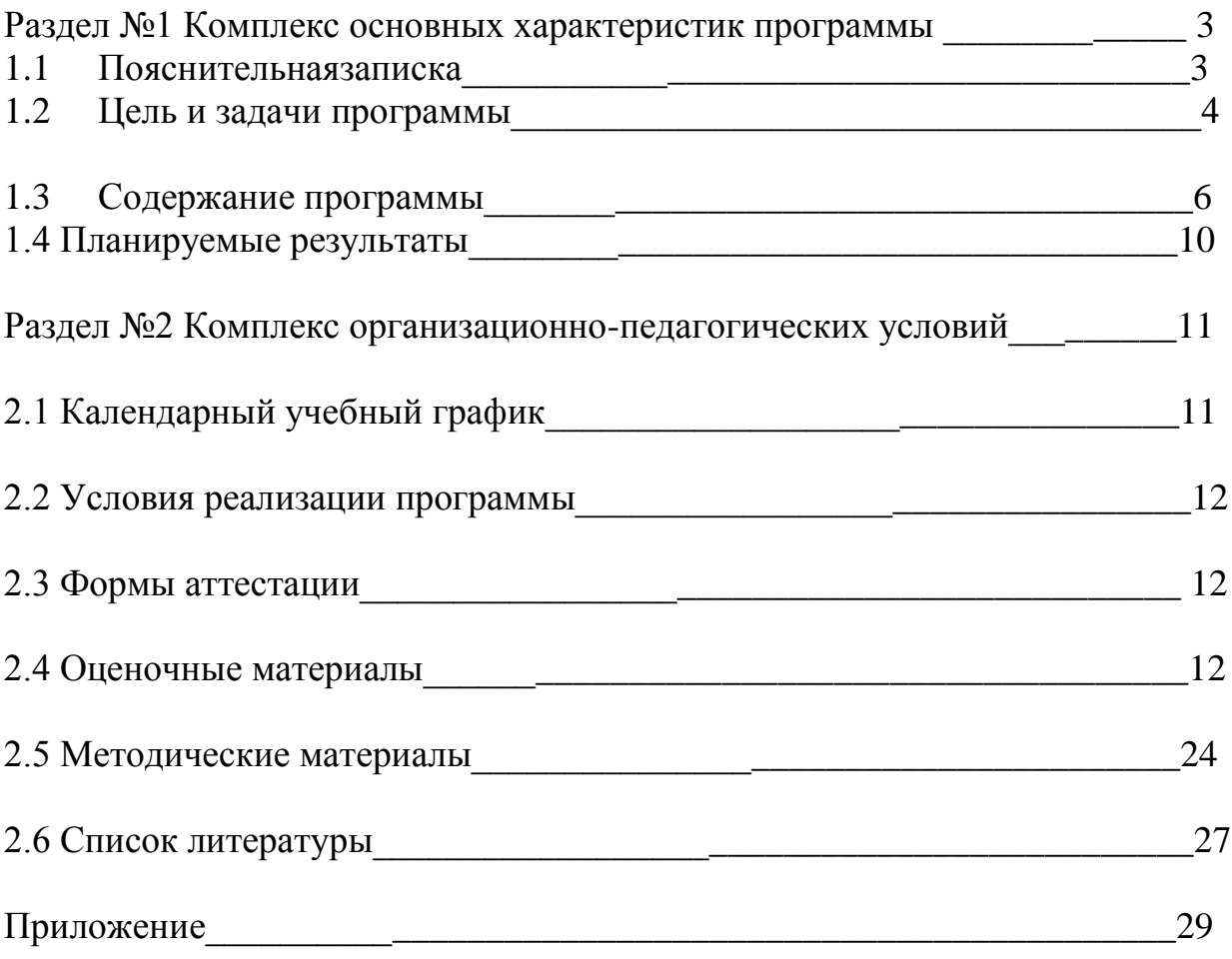

#### **Раздел №1 Комплекс основных характеристик программы 1.1 Пояснительная записка**

Мировая и отечественная экономика входят в новый технологический уровень, который требует качественно иного уровня подготовки инженеров. В то же время нехватка инженерных кадров в настоящее время в России является серьезным ограничением для развития страны.

Решающее значение в работе инженера-конструктора или проектировщика имеет способность к пространственному воображению. Пространственное воображение необходимо для чтения чертежей, когда из плоских проекций требуется вообразить пространственное тело со всеми особенностями его устройства и формы. Как и любая способность, пространственное воображение может быть улучшено человеком при помощи практических занятий. Как показывает практика, не все люди могут развить пространственное воображение до необходимой конструктору степени, поэтому освоение 3D-моделирования в основной средней школе призвано способствовать приобретению соответствующих навыков.

**Дополнительная общеобразовательная общеразвивающая программа «3D - моделирование» (далее ДООП) является программой технической направленности.**

**Актуальность.** Бурное развитие техники и технологий в последние десятилетия требуют от современного человека знаний из многих отраслей наук, использования технических средств и технологических систем, систем связи и обработки информации. Перед специалистами ставятся не только узкие профессиональные задачи, но и задачи, для решения которых требуются знания из смежных областей наук.

В предметах естественно-научного цикла графическая подготовка обучающихся на основе информационные технологии – необходимое звено интеграции между предметами. Это связано с тем, что компьютер стал основным инструментом проектирования. Чтобы выпускник школы удовлетворял требованиям современного общества, он должен не только уметь грамотно выполнять чертеж, но и использовать для этого современные системы автоматизированного проектирования.

Замена материальных моделей изучаемых геометрических объектов на виртуальные трехмерные модели, выполненные с использованием САПР, позволяет в процессе создания проектов использовать более сложные геометрические формы. Отображение трехмерной модели на экране монитора - на плоскости в каркасном или тонированном режиме просмотра, сопоставление их с традиционным двумерным изображением позволяет обучающемуся на качественно новом уровне воспринимать учебную информацию.

В процессе освоения дополнительной общеобразовательной общеразвивающей программы **«**3D-моделирование**»** школьники получают представление о трехмерном моделировании, назначении, промышленном и бытовом применении, перспективах его развития. Практическое освоение трехмерного моделирования (инсталляция, изучение интерфейса, основных приемов работы) проходит в доступных для любого пользователя он-лайн Web-сервисах для 3D-моделирования (3D-редакторы Tinkercad и Autodesk 123D Design), которые задействуют технологию WebGL (WebbasedGraphicsLibrary), позволяющую получать доступ к ресурсам видеокарты для отображения в реальном времени 3D-графики на интернетстраницах.

**Отличительная особенность** данной программы заключается в том, что обучающиеся знакомятся с трехмерным моделированием в 3D-редакторах, доступных для работы как в объединении, так и дома. Эти компьютерные программы просты в освоении и не требуют особых навыков работы на компьютере. Практически с первых занятий обучающиеся выполняют мини-проекты, в которых подразумевается создание 3D-объектов.

**Возраст детей.** Программа рассчитана на детей с 13 до 18 лет. Принимаются все желающие.

**Сроки реализации. П**рограмма рассчитана на 1 год обучения, 72 часа в год. **Форма обучения** – очная.

**Форма проведения занятий** – аудиторная.

**Форма организации занятий** – всем составом объединения.

**Режим занятий.** Программа реализуется в течение всего учебного года, включая каникулярное время. Периодичность занятий: 1 раз в неделю по 2 часа.

#### **1.2 Цель и задачи программы**

**Цель:-** реализация способностей и интересов у школьников в области 3Dмоделирования.

**Задачи:** 

#### **Образовательные:**

- сформировать представление об основах 3D-моделирования;
- освоить основные инструменты и операции работы в on-line- средах и «легких» системах автоматизированного проектирования для 3Dмоделирования;
- изучить основные принципы создания трехмерных моделей;
- научиться создавать модели объектов, деталей и сборочные конструкции;

 научиться создавать и представлять авторские проекты с помощью программ трехмерного моделирования.

## **Развивающие:**

- развивать познавательный интерес, внимание, память;
- развивать пространственное мышление за счет работы с пространственными образами (преобразование этих образов из двухмерных в трехмерные и обратно, и т.д.).
- развивать логическое, абстрактное и образное мышление;
- формировать представления о возможностях и ограничениях использования технологии трехмерного моделирования;
- развивать коммуникативные навыки, умение взаимодействовать в группе;
- формировать творческий подход к поставленной задаче;
- развивать социальную активность.

### **Воспитательные:**

- осознавать ценность знаний по трехмерному моделированию;
- воспитывать доброжелательность по отношению к окружающим, чувство товарищества; воспитывать чувство ответственности за свою работу;
- воспитывать информационную культуру как составляющую общей культуры современного человека;
- воспитывать командный дух;
- воспитывать сознательное отношение к выбору образовательных программ, где возможен следующий уровень освоения трехмерного моделирования и конструирования, как основы при выборе инженерных профессий.

#### **Личностные результаты**:

- сформированная информационная культура;
- сформированная любознательность, сообразительность при выполнении творческой работы;
- сформированная настойчивость, целеустремленность, умение решать поставленные задачи;
- сформированное стремление к самостоятельной творческой работе;
- развитие пространственного воображения и инженерного мышления, научного любопытства и умения задавать вопросы, преодолевать трудности в познании нового;
- повышение уровня развития памяти, внимания, аналитического мышления;
- сформированный устойчивый интерес и стремление к продолжению обучения по программам технической направленности в области 3Dмоделирования.

## **Метапредметные результаты:**

 развитие пространственно-логического мышления, творческого подхода к решению задач по трехмерному моделированию;

- умение использовать компетенции трехмерного моделирования для разработки и создания 3D-моделей;
- умение ставить цель по созданию творческой работы, планировать достижение этой цели;
- умение оценивать получающийся творческий продукт и соотносить его с изначальным замыслом, выполнять по необходимости коррекции либо продукта, либо замысла;
- умение строить логические рассуждения в форме связи простых суждений об объекте;
- умение аргументировать свою точку зрения на выбор оснований и критериев при выделении признаков, сравнении и классификации объектов;
- умение планировать учебное сотрудничество с педагогом и сверстниками, способы взаимодействия;
- представление о сферах применения трехмерного моделирования.

## **Предметные результаты:**

- знание основной терминологии трехмерного моделирования;
- знание базовых принципов создания трехмерной модели;
- знание компьютерных программ для трехмерного моделирования;
- знание базовых принципов работы 3D-принтеров и подготовки модели для 3D-печати;
- умение читать простые чертежи деталей;
- умение осуществлять 3D-моделирование;
- умение применять основные технологии подготовки модели к 3D-печати на 3D-принтере;
- применять полученные знания для выполнения проектов.

# **1.3 Содержание программы**

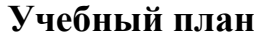

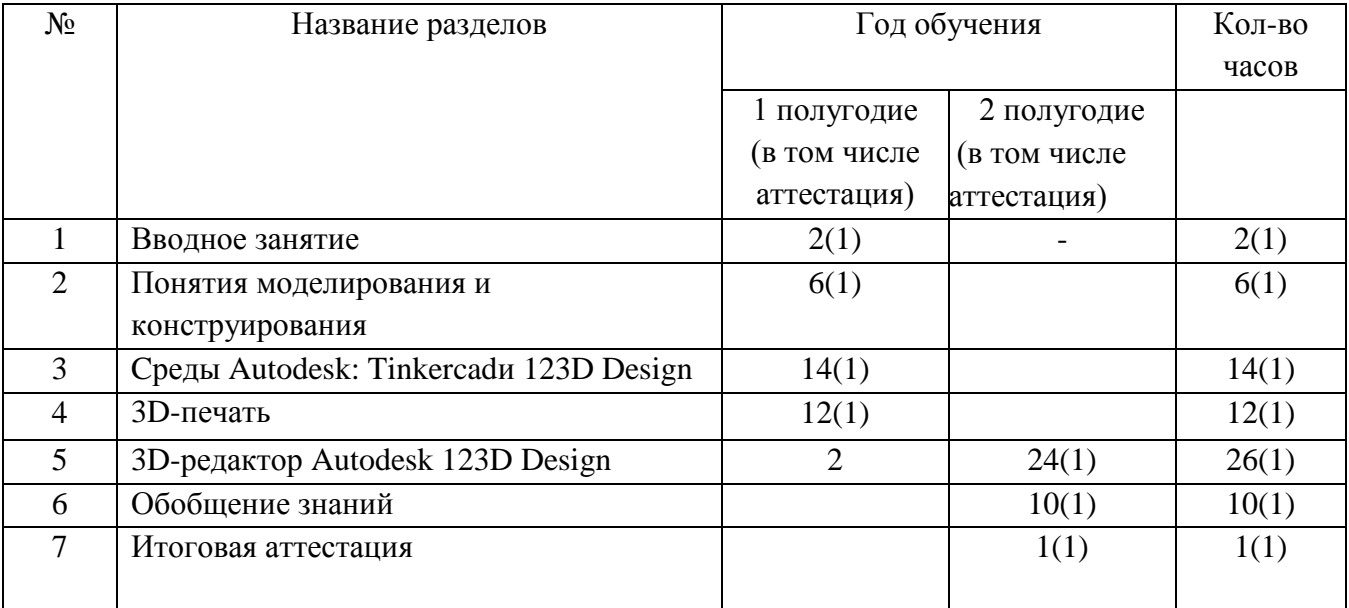

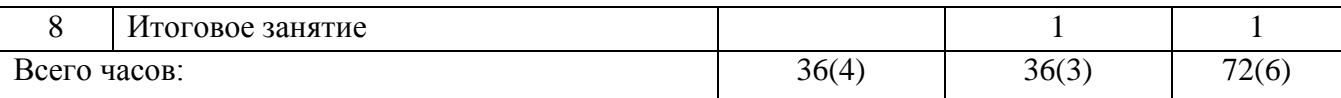

# **Учебно-тематический план**

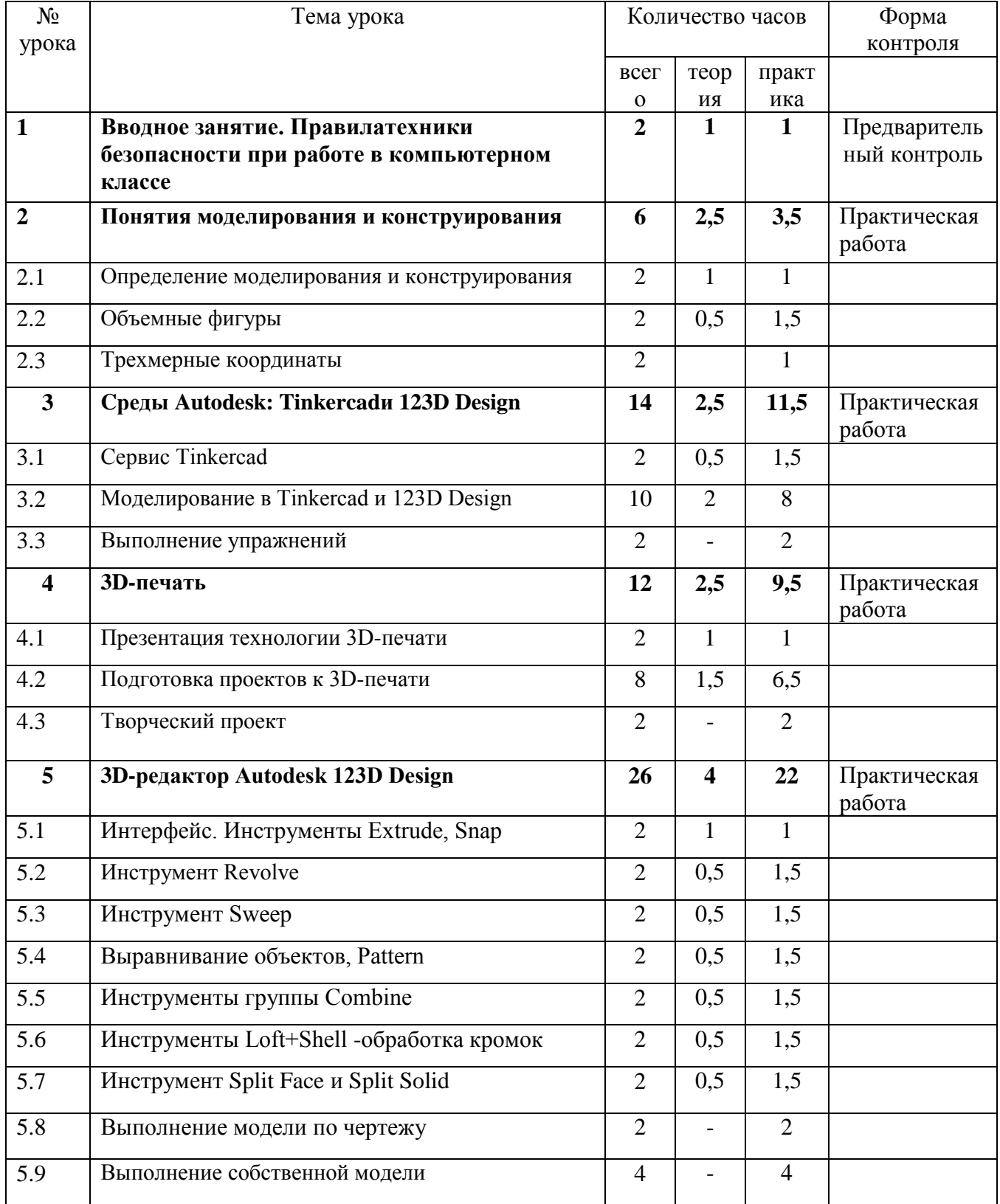

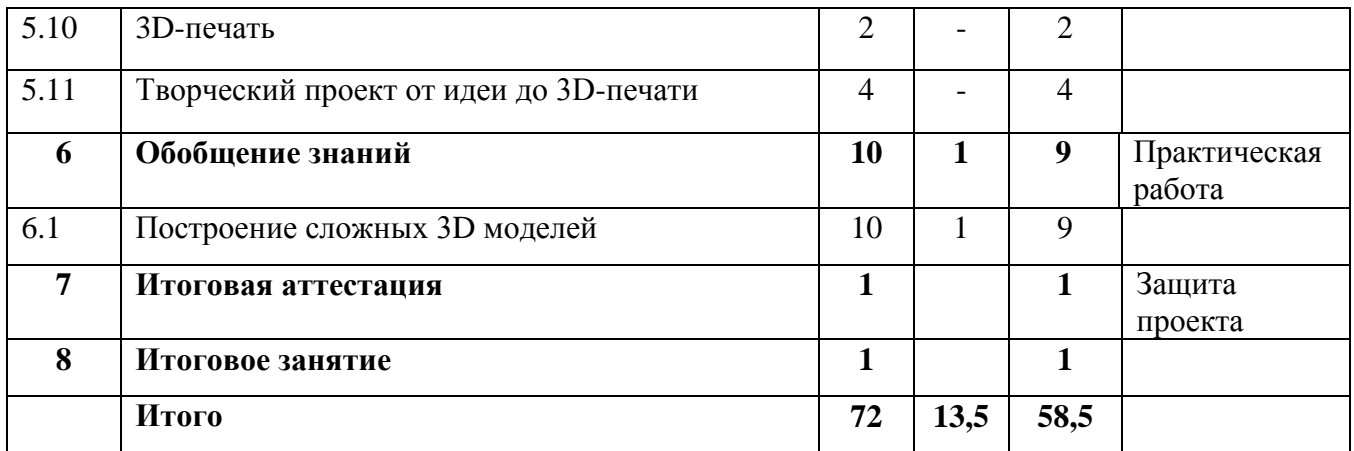

#### **Содержание учебного плана**

#### **Раздел 1** *Вводное занятие.*

*Теория* 

Правила безопасности при работе за компьютером. Изучение гимнастики для глаз. Понятия моделирования и конструирования. Знакомство с этапами выполнения проекта.

#### *Практика*

Выполнение модели кубика из бумаги. Опрос по охране труда

#### **Раздел 2** *Понятия моделирования и конструирования*

*Теория* Определение моделирования и конструирования. Плоскость. Геометрические примитивы. Координатная плоскость. Объемные фигуры. Развертка куба. Трехмерные координаты. Построение объемных фигур по координатам. Размеры.

*Практика* Построение плоских фигур по координатам. Изготовление объемной фигуры по развертке. Построение замка с помощью объемных фигур на плоскости.

## **Раздел 3** *Среды Autodesk: Tinkercad и 123D Design*

*Теория* Регистрация в on-lineweb-сервисе Tinkercad. Вход в сервис, знакомство с навигацией и основными инструментами. Моделирование в Tinkercad: копирование, комбинирование объектов, группирование, создание объектов по размерам и выстраивание объектов с использованием размеров, параллельность и симметрия, использование дополнительных плоскостей, создание объектов отверстий, сложных профилей путем группирования и вычитания объектов. Создание объектов по размеру и выстраивание объектов с использованием размеров, параллельность и симметрия. Интерфейс программы 123D Design. Группа инструментов Transform, Primitives. Инструмент Extrude.

*Практика* Выполнение обучающих уроков – практических заданий. Моделирование элементов замка. Вытягивание фигур, как стандартных форм, так и созданных с помощью инструментов Polyline, Spline.

Выполнение упражнений на группирование, копирование и объединение примитивов, использование материала, цвета.

### **Раздел 4** *3D-печать*

*Теория* Презентация технологии 3D-печати. Виды 3D-принтеров. Материал для печати. Подготовка проектов к 3D-печати. Сохранение модели в формате \*.stl. Этапы создания брелока в 123D Design. Подготовка задания для печати в 123D Design. Корректировка и доработка модели.

*Практика* Виды принтеров (просмотр характеристик в Интернете – сравнительный анализ, настройка, заправка, извлечение пластика). Подготовка и редактирование проекта в программе Netfabb. Моделирование, подготовка модели к печати, печать на 3D-принтере. Творческий проект: 3D-печать творческого проекта: от настройки до печати.

### **Раздел 5** *3D-редактор Autodesk 123D Design*

*Теория* Интерфейс 123D Design (повторение).Инструмент Revolve, вытягивание относительно оси. Инструмент Sweep. Протягивание плоских фигур вдоль траектории. Инструменты выравнивания объектов. Инструменты группы Combine. Инструмент Loft+Shell - обработка кромок. Инструменты SplitFace и SplitSolid.

*Практика* Выполнение упражнений с использованием инструмента Snap. Выполнение упражнений на вытягивание относительно оси. Выполнение упражнений с использованием инструмента Sweep. Выполнение упражнений с использованием выравнивания объектов и группы инструментов Pattern. Выполнение упражнений с использованием инструментов группы Combine. Выполнение упражнений на соединение фигур. Выполнение упражнений с использованием разрезания деталей. Выполнение трехмерной модели по двумерному чертежу. Выполнение собственной 3D-модели c помощью изученных инструментов.3D-печать творческого проекта (подготовка к печати, настройки, контроль процесса). Творческий проект: 3D-печать творческого проекта (самостоятельные настройки, выбор параметров, контроль процесса).

**Раздел 6** *Обобщение знаний*

*Теория*

Систематизация основных графических понятий.

*Практика*

Работа над итоговым проектом

**Раздел 7** *Итоговая аттестация*

*Практика* 

*Защита проекта*

**Раздел 8** *Итоговое занятие*

*Практика*

Подведение итогов обучения.

## **1.4 Планируемые результаты**

## **Предметные**

Обучающийся будет знать:

- основные понятия трехмерного моделирования;
- **-** основные инструменты и операции работы в Tinkercad и 123D Design;
- основные принципы создания сборных конструкций;
- **-** принципы создания трехмерных моделей по чертежу;
- основные принципы 3D-печати.

будет уметь:

- создавать детали, сборки, модели объектов;

- создавать и сохранять трехмерные модели;
- читать чертежи и по ним воспроизводить модели;
- подготавливать трехмерные модели к печати на 3D-принтере;

## **Метапредметные**

- познавательный интерес, внимание, память;

- логическое, абстрактное, пространственное и образное мышление;

- коммуникативные навыки, умение взаимодействовать в группе;
- социальная активность и ответственность;

## **Личностные**

у него будет воспитываться:

- осознание ценности пространственного моделирования;

- информационная культура как составляющая общей культуры современного человека;

- сознательное отношение к выбору новых образовательных программ и будущей профессии.

# **Раздел №2 Комплекс организационно-педагогических условий**

# **2.1 Календарный учебный график**

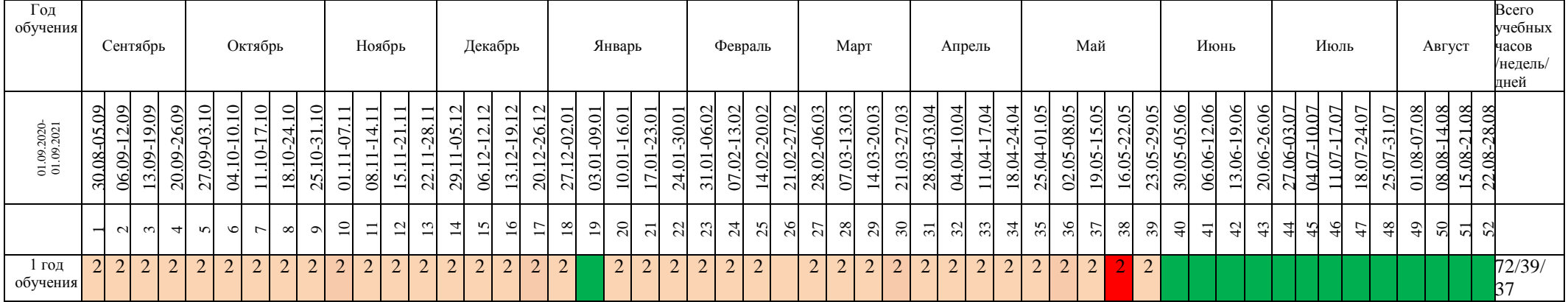

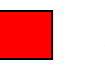

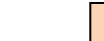

Аттестация Ведение занятий по расписанию

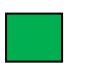

Каникулярный период  $\boxed{2}$  Общая нагрузка

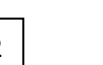

## **2.2 Условия реализации программы**

В ходе обучения используется следующий программно-методический комплект:

- компьютерный кабинет с 10 персональными компьютерами;
- операционная система Windows  $10$ ;
- демонстрационное оборудование, предназначенное для демонстрации изучаемых объектов;
- вспомогательное оборудование и устройства, предназначенные для обеспечения эксплуатации учебной техники, удобства применения наглядных средств обучения, эффективной организации проектной деятельности, в т. ч. принтер, сканер.
- дополнительные мультимедийные (цифровые) образовательные ресурсы, интернет-ресурсы, аудиозаписи, видеофильмы, слайды, мультимедийные презентации, тематически связанные с содержанием курса;
- необходимое прикладное программное обеспечение;

#### **2.3 Формы аттестации**

В процессе изучения программы для оценки текущей работы используются следующие методы: педагогическое наблюдение, выполнение практических работ в тетрадях и на компьютерах, выполнение проектных заданий по определенной теме и защита своих работ перед группой, участие в конкурсах.

Форма подведения итогов реализации дополнительной общеобразовательной общеразвивающей программы – защита проекта. Это мероприятие является контрольным и служит показателем освоения детьми программы.

#### **2.4 Оценочные материалы**

Критерии оценки учебных результатов программы

Работа обучающихся, оценивается по результатам освоения программы (высокий, средний и низкий уровни). По предъявлению знаний, умений, навыков. Возможности практического применения в различных ситуациях – творческого использования.

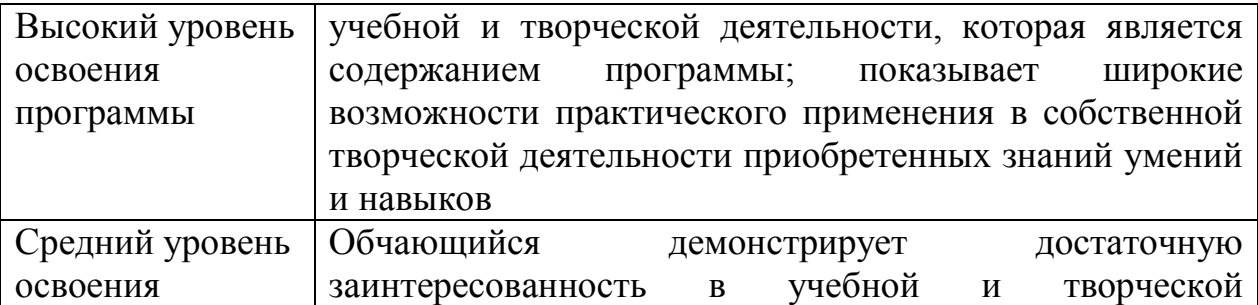

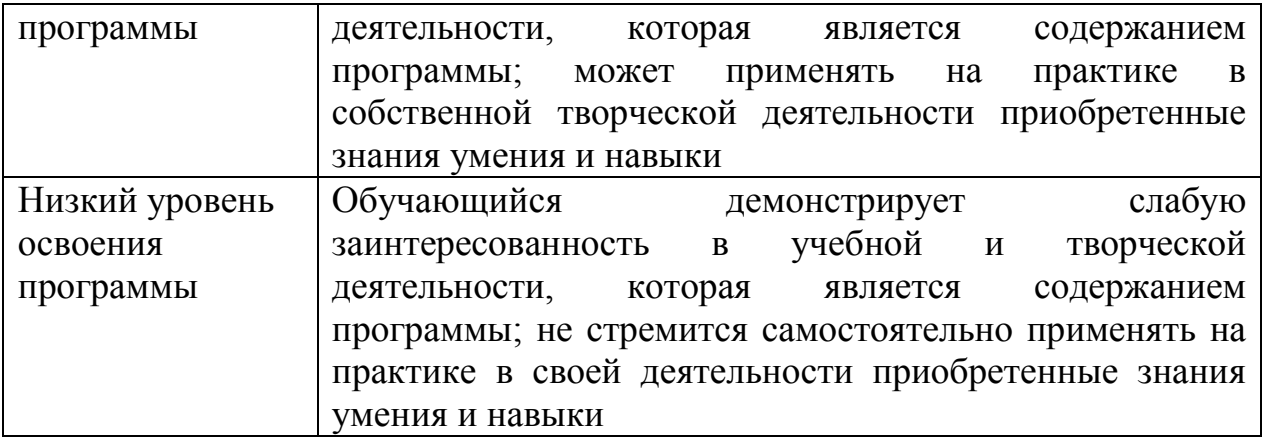

### **Оценочные материалы**

**Тема занятия:** геометрические примитивы, изменение параметров (размер, сглаживание, цвет), сборка с применением инструмента **Snape. Задача:** Собрать пирамиду, используя цилиндр, изменяя параметры составляющих деталей с помощью таблицы:

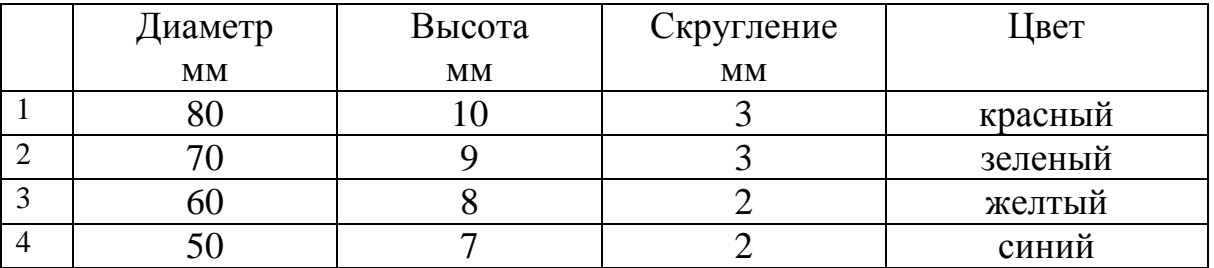

Примечание: для выделения нескольких граней используем клавишу Shift Порядок выполнения работы:

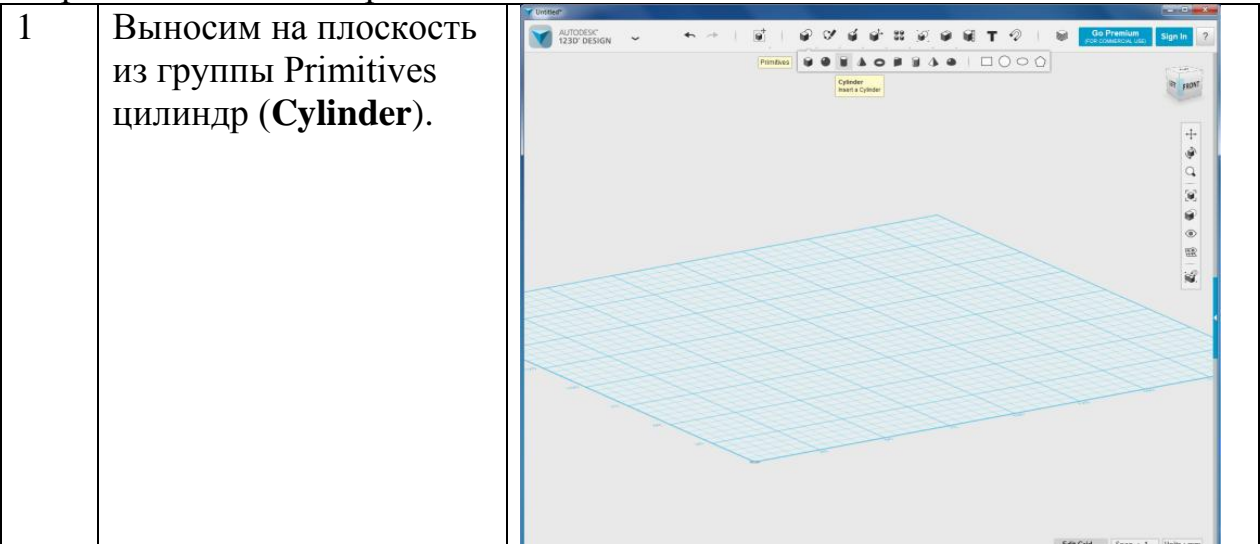

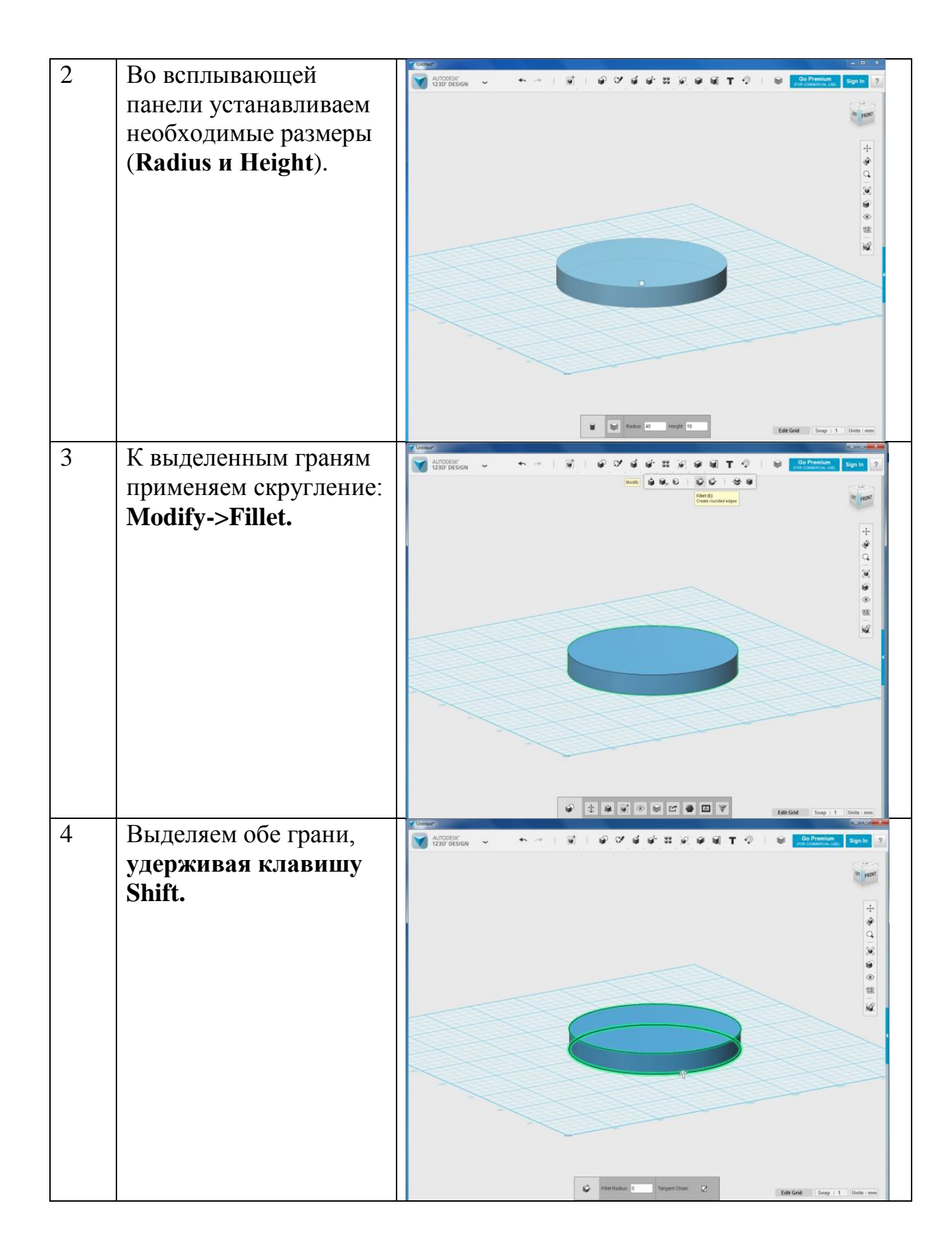

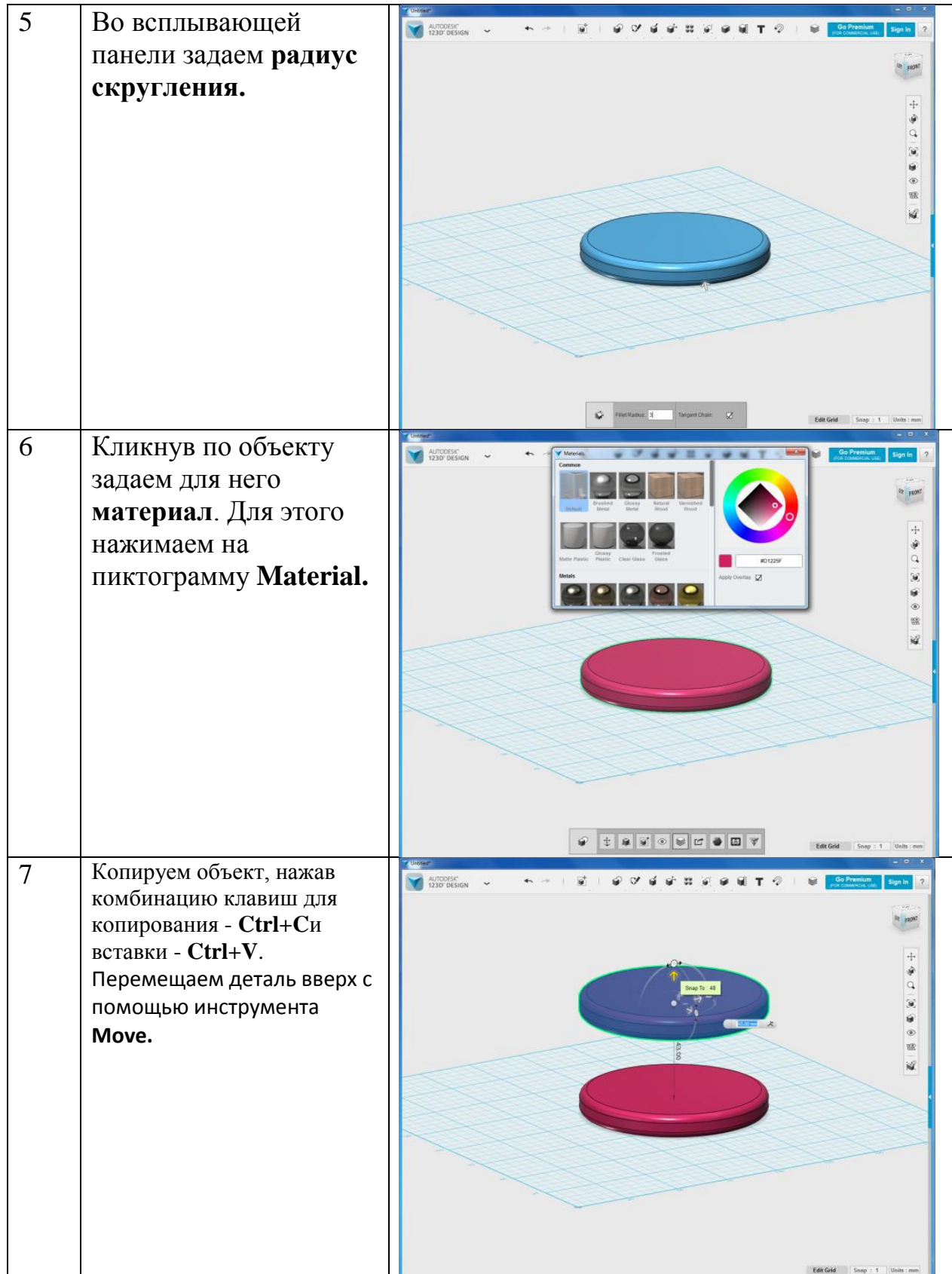

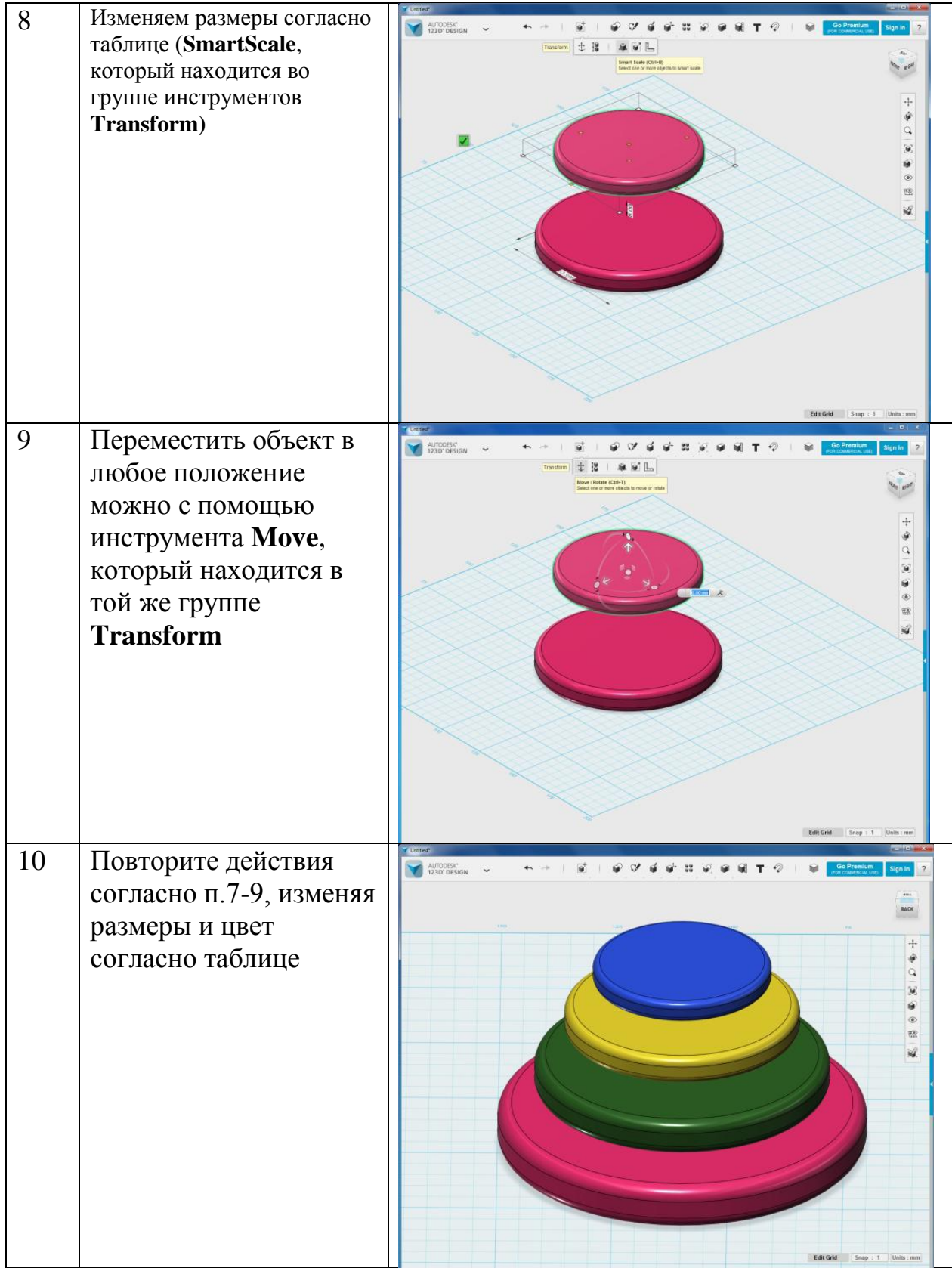

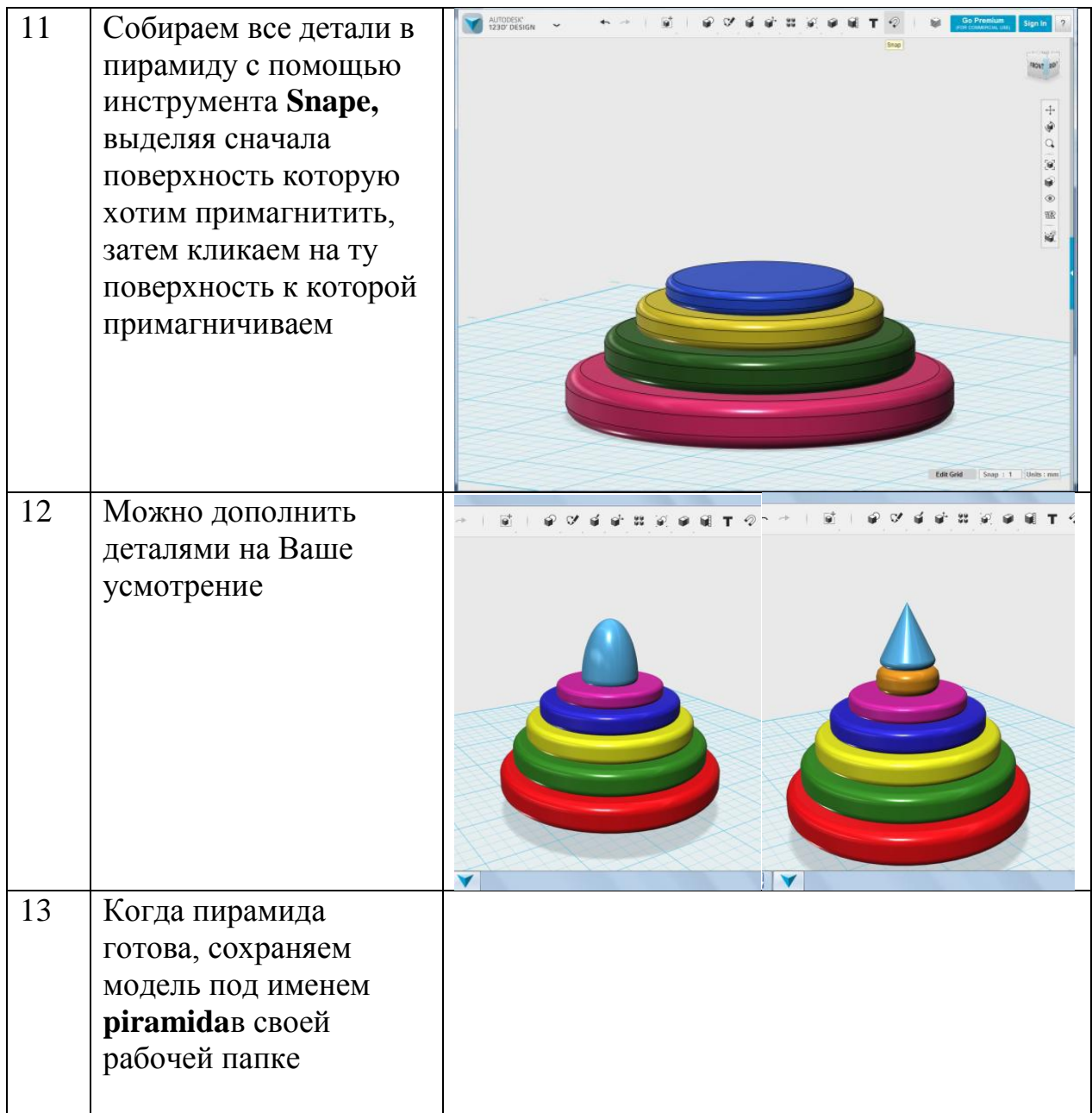

# **Практическое задание «Табуретка для кухни»**

**Тема занятия:** вытягивание из плоскости, вытягивание и сужение, группа Pattern – создание симметричных объектов.

**Задача:** создать 3D-модель табуретки для кухни.

## **Алгоритм выполнения 3D-моделирования:**

1. Рисуем на плоскости основание табуретки – квадрат 50х50

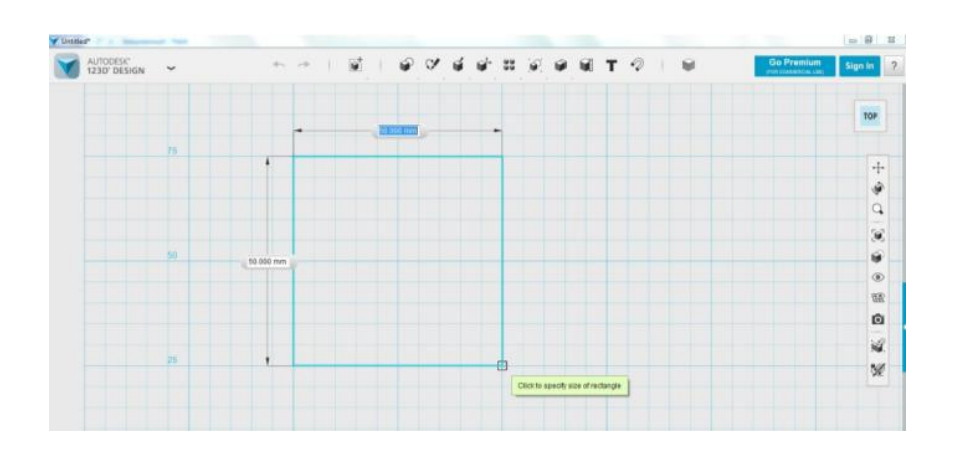

2. Вытягивание с помощью Exstude на 10

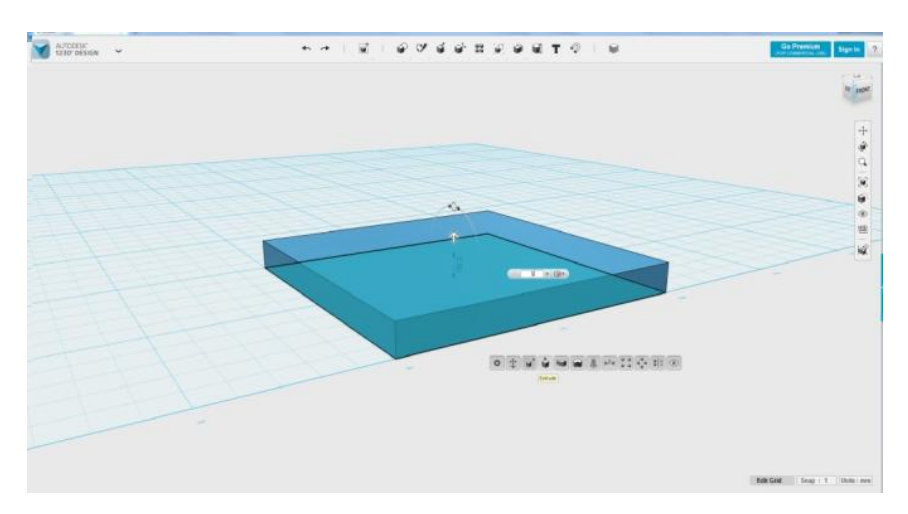

3. С помощью инструментов группы Sketch рисуем основание ножки, диаметр 10:

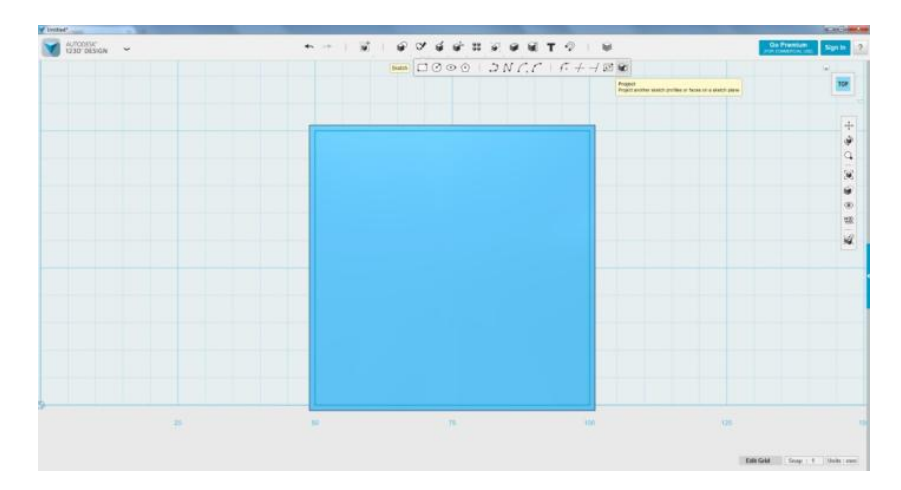

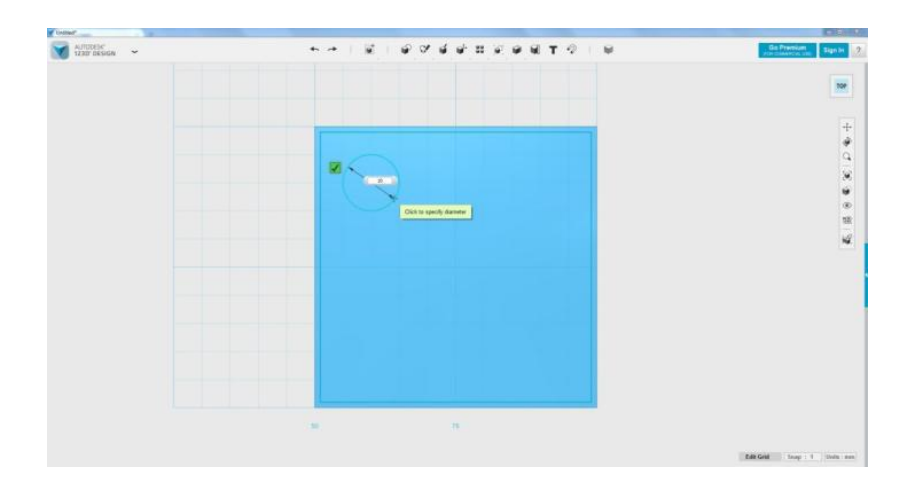

4. Вытягиваем на 50 вверх сужаем до -4 градусов:

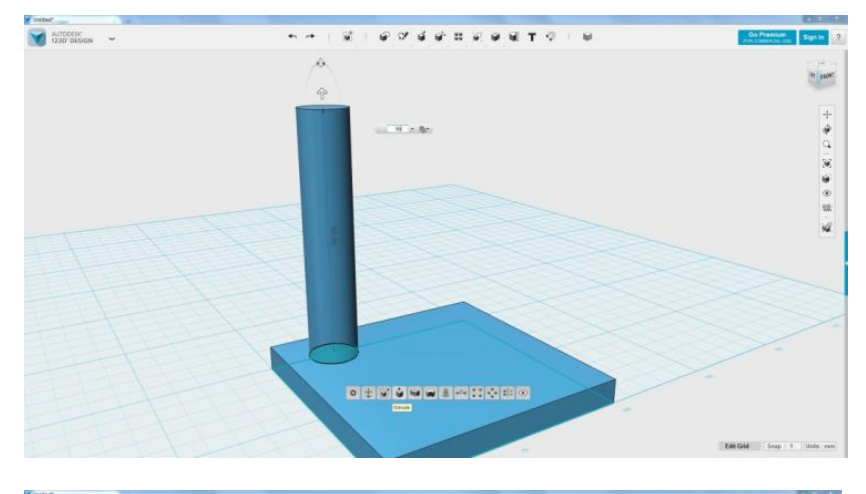

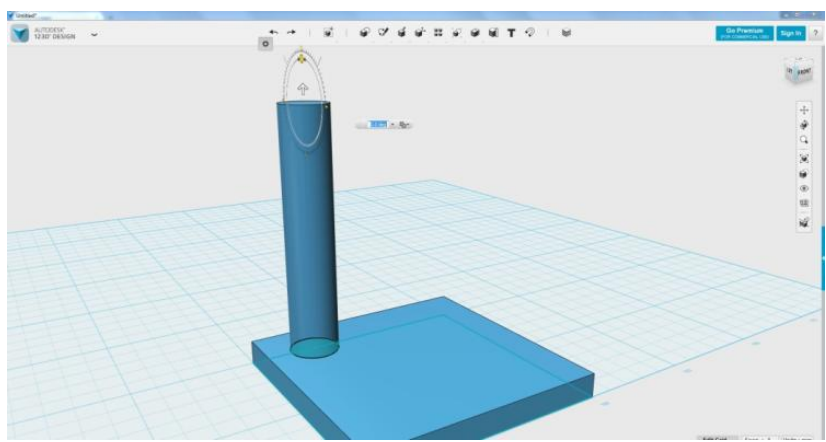

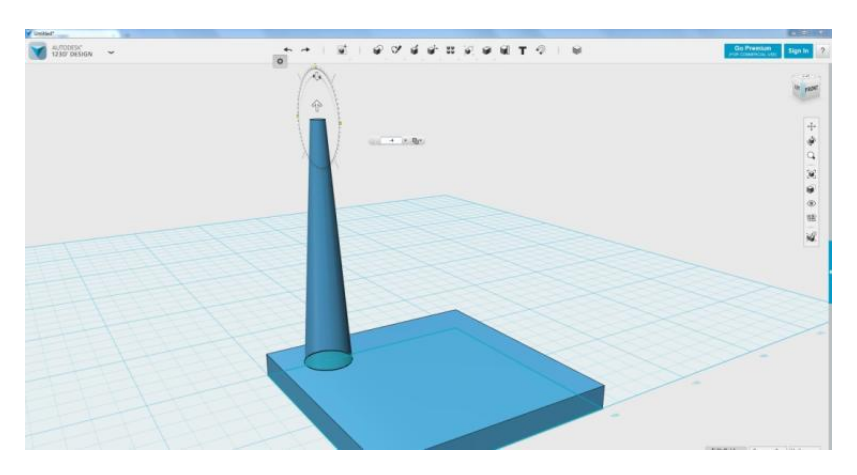

5. Рисуем с помощью Polyline ось симметрии.

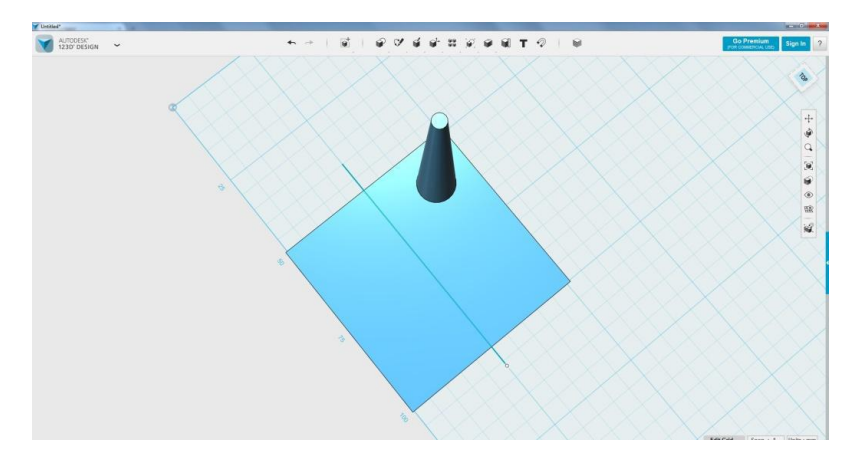

6. С помощью инструмента Mirror отражаем ножку относительно нарисованной оси симметрии:

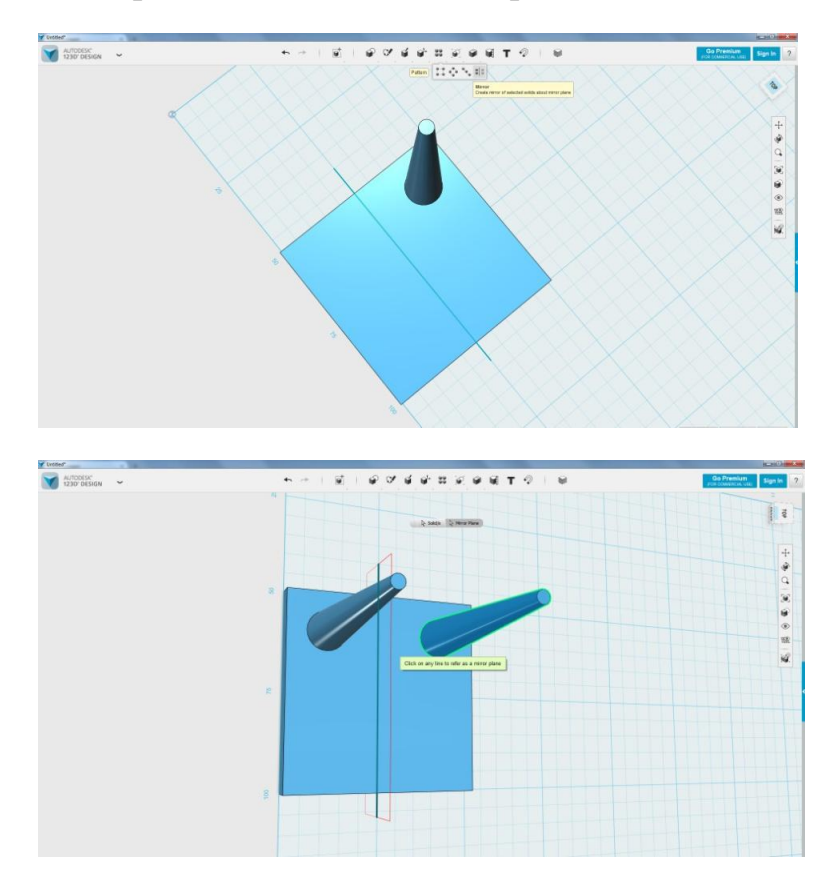

7. Затем отражаем сразу две ножки:

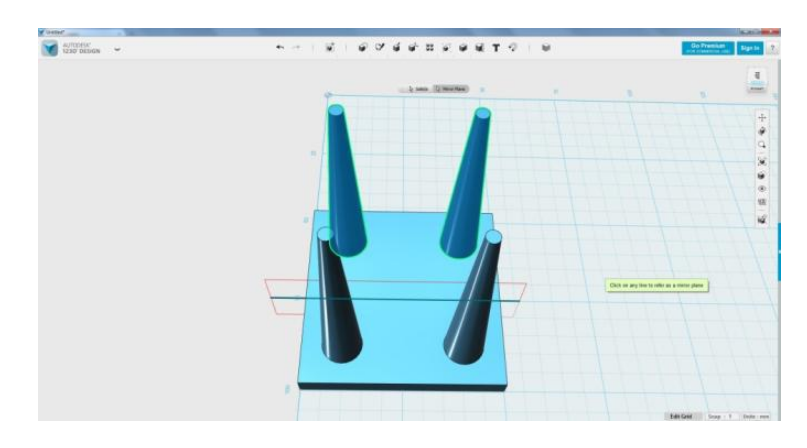

8. Табуретка готова:

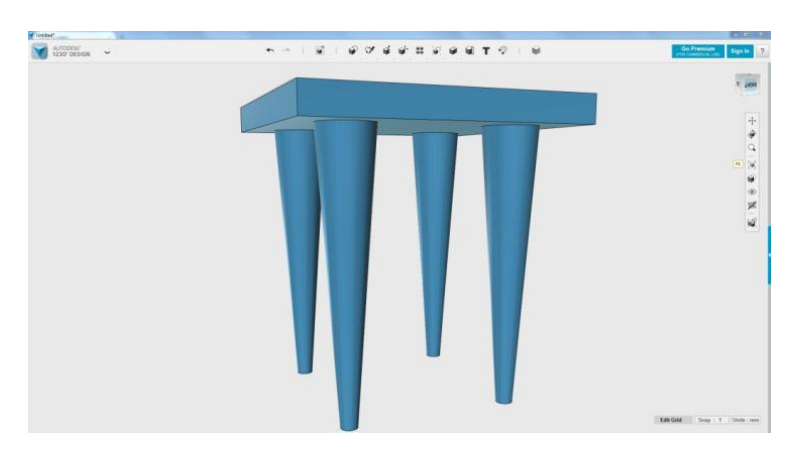

9. Далее – можно скруглить кромки основания и ножки, применить материал и сохранить файл по именем taburet.

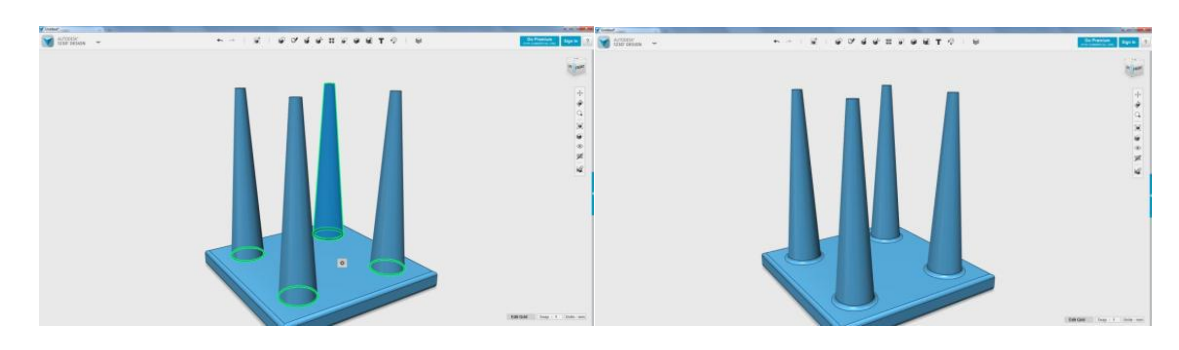

*Практическое задание «Построение сложных моделей»* **Задание 1**

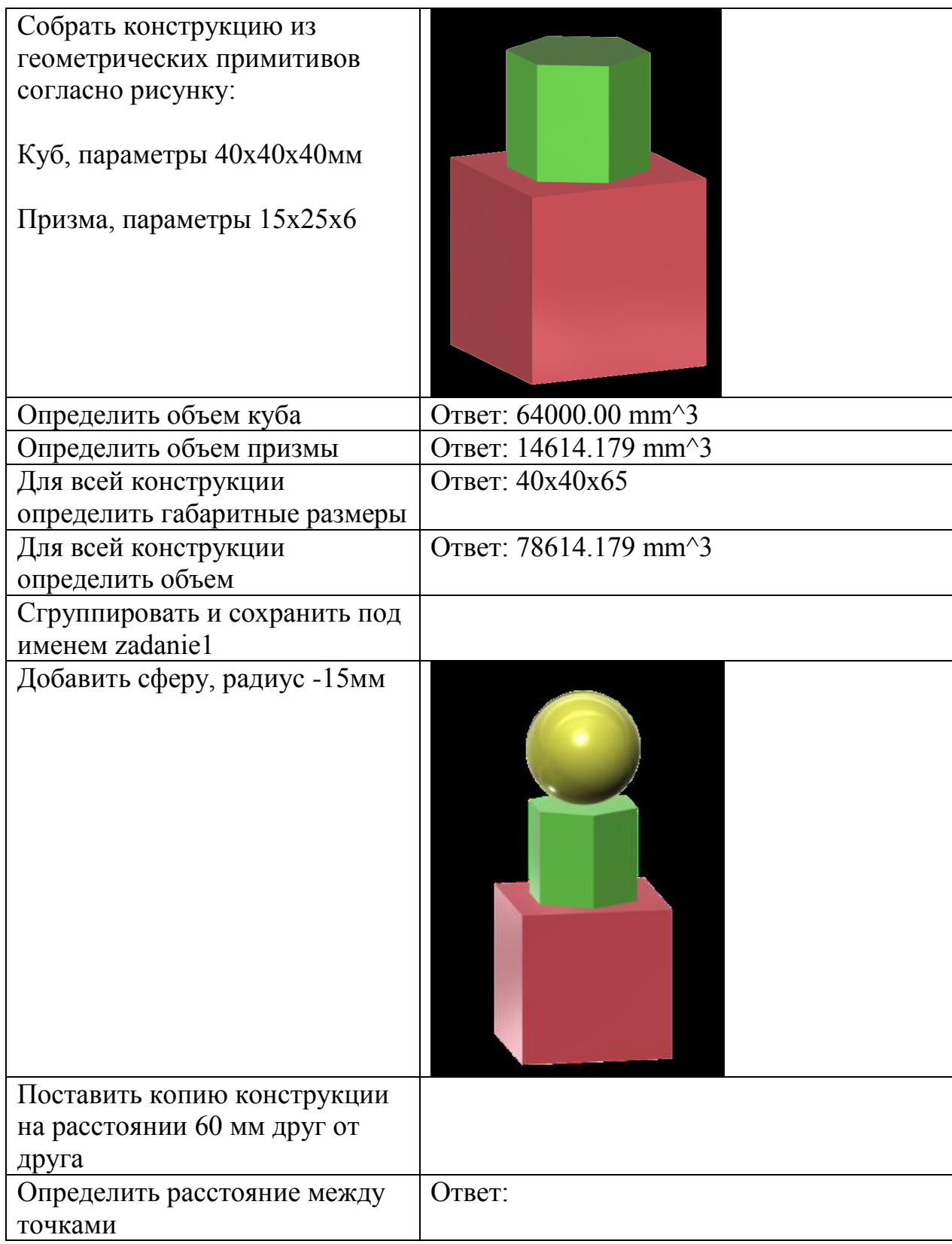

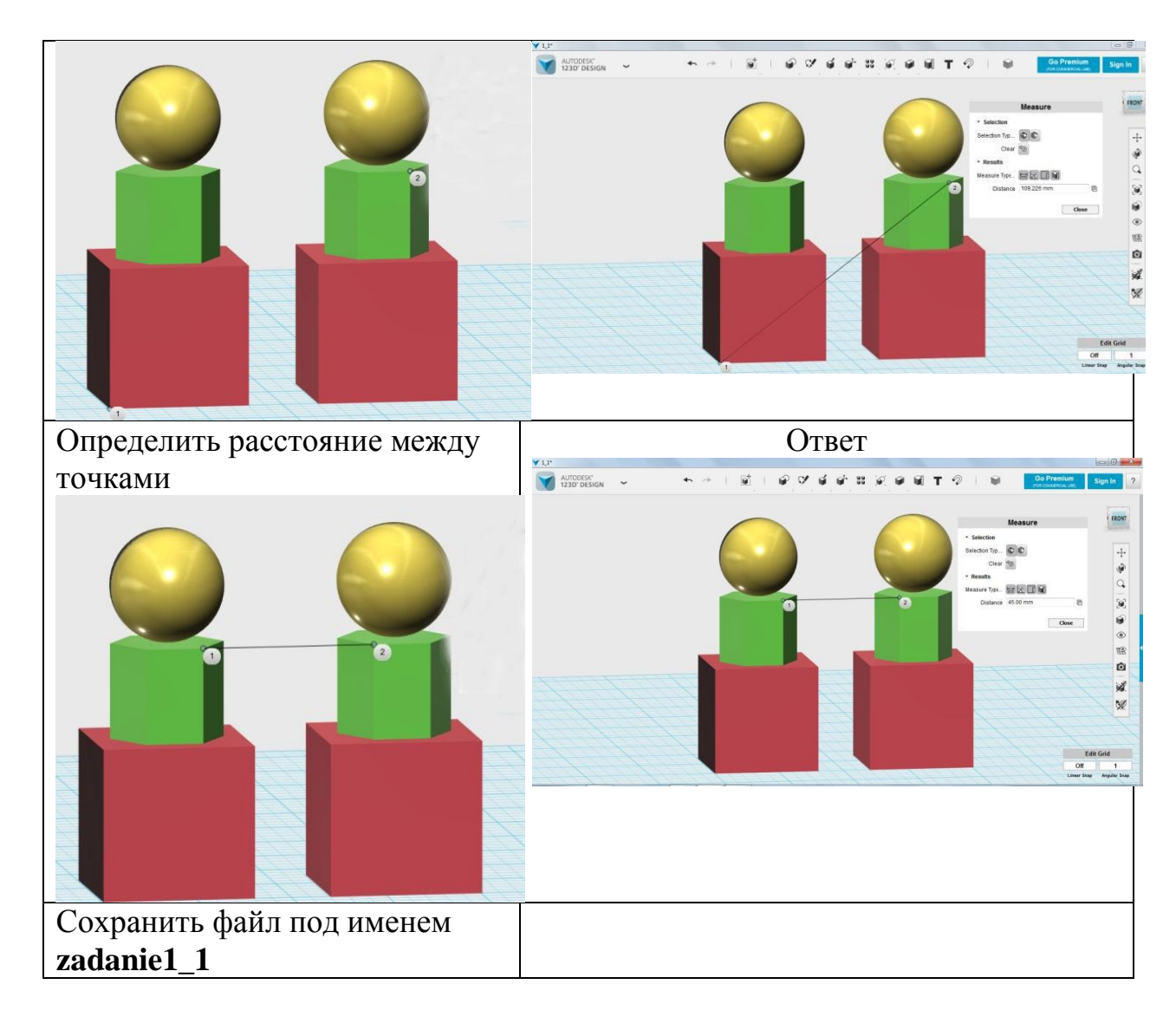

## **Задание 2**

Выполнить 3D-модель согласно рисунку. Сохранить под именем **kolzo**

**Алгоритм представлен не по порядку, необходимо моделирование сделать в правильно порядке:**

1. Скругление кольца – 2. 2. Заготовка на основе цилиндра, радиус – 50, высота 10. 3. Раскрасить сферы. 4. Сгруппировать все. 5. Сохранить файл. 6. Раскрасить кольцо. 7. Сделать снимок экрана и

изображение сохранить.

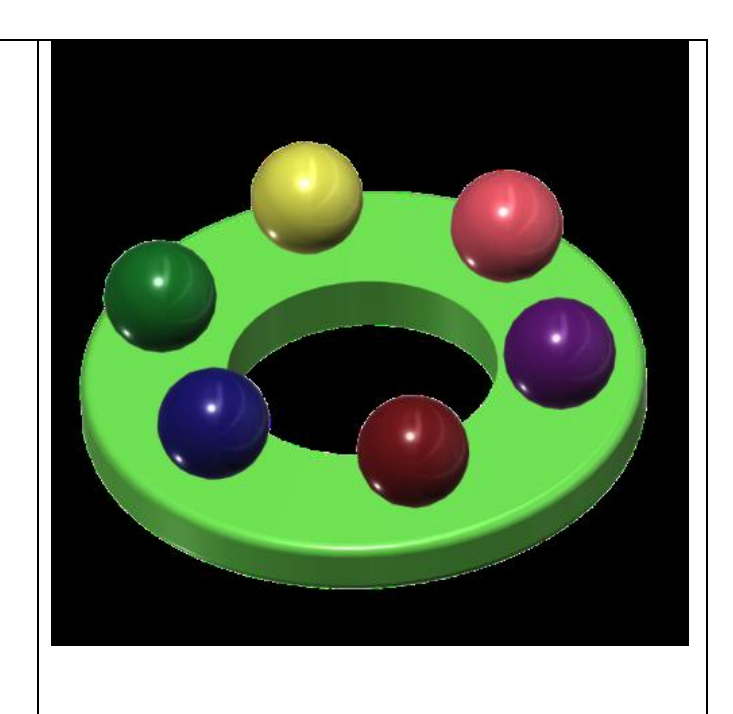

8. Вырезать отверстие у кольца, радиус  $-25$ . 9. Сфера – радиусом 10.

## **Задание 3**

Выполнить 3D-модель согласно рисунку. Сохранить под именем **krugka Алгоритм выполнения моделирования:**  1. Вытянуть цилиндр из окружности радиусом 20 мм, высота – 50 мм, вверх расширить на 20 градусов. 2. Вырезать с помощью инструмента Shell, толщина стенки 1. 3. Ручка – тор, Major Radius - 15, Minor Radius – 2 4. Вставить тор согласно рисунку. 5. Сделать копию чашки. 6. С помощью инструмента группы Combine-Subtract AUTODESIC выполнить вычитание ручки из чашки. 7. Раскрасить и сгруппировать. 8. Сохранить файл.

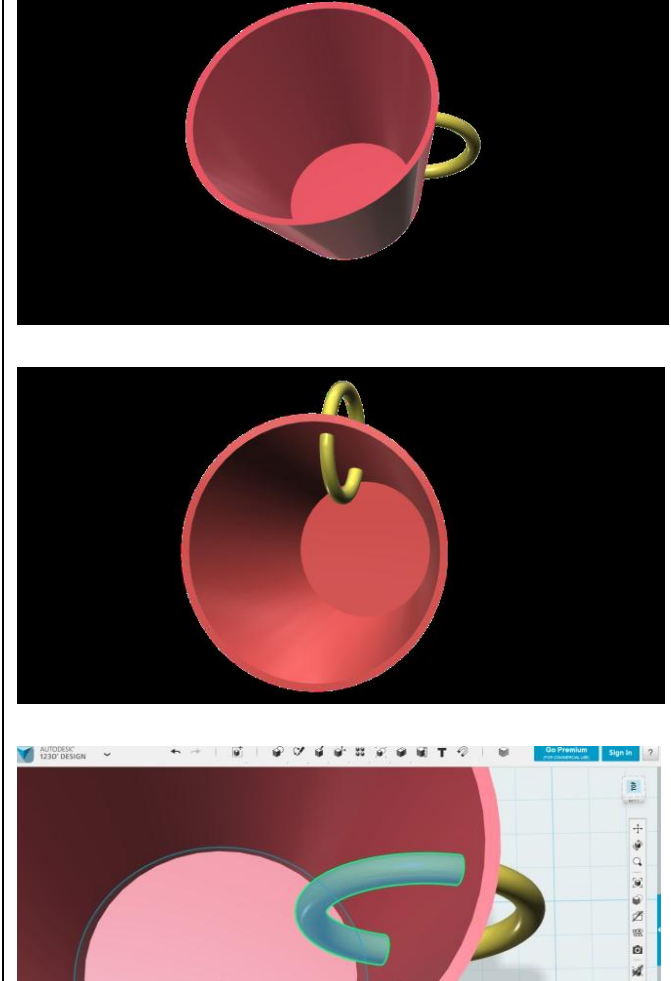

# **2.5 Методические материалы**

## *Методы обучения и воспитания*

*Методы обучения:*

Методы обучения, в основе которых лежит способ организации занятия:

- словесный (беседа, объяснение, рассказ);

- наглядный (показ видеоматериалов, иллюстраций);
- практический (тренировочные упражнения).

Методы, в основе которых лежит уровень деятельности детей:

- объяснительно-иллюстративные (методы обучения, при использовании которых, дети воспринимают и усваивают готовую информацию);

- репродуктивные методы обучения (обучающиеся воспроизводят полученные знания и освоенные способы деятельности);

- частично-поисковые методы обучения (участие детей в коллективном поиске, решение поставленной задачи совместно с педагогом).

#### *Методы воспитания:*

- методы формирования сознания (методы убеждения);

- методы организации деятельности и формирования опыта поведения;

- методы стимулирования поведения и деятельности.

### *Формы организации учебного занятия*

Основными формами проведения занятий являются: лекция, практическое занятие.

## *Педагогические технологии*

На занятиях объединения используются следующие современные педагогические технологии:

*Личностно – ориентированные технологии:*

- технология полного усвоения знаний, основанная на общей установке: все учащиеся способны полностью усвоить необходимый материал при условии рациональной организации учебно-тренировочного процесса;

технология разноуровнего обучения, в качестве теоретического обоснования используют теорию структуры личности, предполагают дифференцированное обучение с целью выполнения заданий по силам и продвижению каждого теннисиста вперед.

*Здоровьесберегающие технологии:*

- наличие эмоциональных разрядок на занятиях;
- использование упражнений для глаз;
- мобилизация внутренних сил (похвала, поддержка)

Целью здоровьесберегающих технологий должно выступать обеспечение условий физического, психологического, социального и духовного комфорта, способствующих сохранению и укреплению здоровья юных спортсменов, их продуктивной учебно – познавательной и практической деятельности, основанной на научной организации труда и культуре здорового образа жизни личности.

#### *Алгоритм учебного занятия*

Занятия строятся по следующему алгоритму.

1 этап: организационный.

Задача: подготовка детей к работе на занятии.

Содержание этапа: организация начала занятия, создание психологического настроя на учебную деятельность и активизация внимания.

2 этап: проверочный.

Задача: установление правильности и осознанности выполнения домашнего задания (если было), диагностика усвоения, выявление пробелов и их

коррекция.

Содержание этапа: проверка усвоения знаний предыдущего занятия.

3 этап: подготовительный (подготовка к новому содержанию).

Задача: обеспечение мотивации и принятие детьми цели учебнопознавательной деятельности.

Содержание этапа: сообщение темы, цели учебного занятия и мотивация учебной деятельности детей.

4 этап: основной.

В качестве основного этапа выступают следующие:

1) Усвоение новых знаний и способов действий.

Задача: обеспечение восприятия, осмысления и первичного запоминания связей и отношений в объекте изучения.

Содержание этапа: при усвоении новых знаний используются задания и вопросы, которые активизируют познавательную деятельность детей.

2) Первичная проверка понимания.

Задача: установление правильности и осознанности усвоения нового учебного материала, выявление неверных представлений и их коррекция. Содержание этапа: применяются пробные практические задания, которые сочетаются с объяснением соответствующих правил или их обоснованием. 3) Закрепление знаний и способов действий.

Задача: обеспечение усвоения новых знаний и способов действий.

Содержание этапа: применяют тренировочные упражнения, задания,

которые выполняются самостоятельно детьми.

4) Обобщение и систематизация знаний.

Задача: формирование целостного представления знаний по теме.

Содержание этапа: распространенными способами работы являются беседа и практические задания.

5 этап: контрольный.

Задача: выявление качества и уровня овладения знаниями, их коррекция. Содержание этапа: используются тестовые задания, виды устного и письменного опроса, вопросы и задания различного уровня сложности (репродуктивного, творческого, поисково-исследовательского). 6 этап: итоговый.

Задача: дать анализ и оценку успешности достижения цели и наметить перспективу последующей работы.

Содержание этапа: сообщаются ответы на следующие вопросы: как работали ребята на занятии, что нового узнали, какими умениями и навыками овладели? Поощрение ребят за учебную работу.

7 этап: рефлексивный.

Задача: мобилизация детей на самооценку.

Содержание этапа: оценивается работоспособность, психологическое состояние, результативность работы, содержание и полезность учебной работы.

8 этап: информационный

Задача: обеспечение понимания цели, содержания и способов выполнения домашнего задания, логики дальнейших занятий.

Содержание этапа: информация о домашнем задании (если необходимо), инструктаж по его выполнению, определение перспективы следующих занятий.

#### *Типы занятий*

- *-* занятие изучения нового материала;
- занятия применения и совершенствования полученных знаний;
- комбинированные занятия;
- контрольные занятия.

## **2.6 Список литературы**

### *Нормативно-правовые документы*

- 1. Концепция развития дополнительного образования детей. Утв.распоряжением Правительства Российской Федерации от 04.09.2014 г.№ 1726-р.
- 1. Порядок организации и осуществления образовательной деятельности по дополнительным общеобразовательным программам. (утверждён приказом Министерства просвещения Российской Федерации от 09.11.2018 г. № 196.
- 2. Постановление Главного государственного санитарного врача Российской Федерации от 04.07.2014 г№41 г. Москвы «Об утверждении СанПиН 2.4.4.3172-14 «Санитарно-эпидемиологические требования к устройству, содержанию и организации режима работы образовательных организаций дополнительного образования детей».
- 3. Письмо Минобрнауки России от 11.12.2006 г. №06-1844 «О примерных требованиях к программам дополнительного образования детей»
- 4. Федеральный Закон от 29.12.2012г. №273-ФЗ «Об образовании в Российской Федерации».
- 5. Письмо Министерства образования Нижегородской области за №316-01- 100-1674/14 от 30 мая 2014 года «Методические рекомендации по разработке образовательной программы образовательной организации дополнительного образования».
- 6. Устав МБОУ Саконской СШ

## *Список литературы, используемой педагогом в работе*

1. Журнал «Педагогическая мастерская. Все для учителя!». №9 (57). Сентябрь 2015г.

2. Мазепина Т. Б. Развитие пространственно-временных ориентиров ребенка в играх, тренингах, тестах/ Серия «Мир вашего ребенка». — Ростов н/Д: Феникс, 2002. — 32 с.

3. Найссер У. Познание и реальность: смысл и принципы когнитивной психологии – М.: Прогресс, 2007 – 347 с.

4. Пожиленко Е. А. Энциклопедия развития ребенка: для логопедов, воспитателей, учителей начальных классов и родителей. — СПб. : КАРО,  $2006. - 640$  c.

5. Якиманская И. С. Развитие пространственного мышления школьников. - М.: Педагогика, 1980. — 239 с.

6. Елена Огановская, Светлана Гайсина, Инна Князева/ Робототехника, 3Dмоделирование и прототипирование в дополнительном образовании. Реализация современных направлений в дополнительном образовании. Методические рекомендации. . 5-7, 8(9) классы / - КАРО, 2017. – 208 с.

# **Интеренет-источники для обучающихся и родителей**

1. http://www.varson.ru/geometr\_9.html

2. http://www.3dcenter.ru

3. http://3Dtoday.ru – энциклопедия 3D печати

4. http://video.yandex.ru - уроки в программах Autodesk 123D design, 3D MAX

5. www.youtube.com - уроки в программах Autodesk 123D design, 3D MAX

## **Интернет-источники для педагога**

7. Григорьев, Д. В. Методический конструктор внеурочной деятельности школьников / Д. В. Григорьев, П. В. Степанов. – Режим доступа: http://www.tiuu.ru/content/pages/228.html

8. Федеральный государственный образовательный стандарт основного общего образования. – Режим доступа:

http://standart.edu.ru/catalog.aspx?CatalogId=2588

9. http://3Dtoday.ru – энциклопедия 3D-печати

10. http://3dcenter.ru - Галереи/Уроки

11. http://www.3dcenter.ru

12. http://video.yandex.ru - уроки в программах Autodesk 123D design, 3D MAX

13. www.youtube.com - уроки в программах Autodesk 123D design, 3D MAX

14. http://www.123dapp.com

# **Приложение**

## **Гимнастика для глаз**

# **Вариант 1.**

1. Закрыть глаза, сильно напрягая глазные мышцы, на счет 1-4, затем раскрыть глаза, расслабив мышцы глаз, посмотреть вдаль на счет 1-6. Повторить 4-5 раз.

2. Посмотреть на переносицу и задержать взор на счет 1-4. До усталости глаза не доводить. Затем открыть глаза, посмотреть вдаль на счет 1-6. Повторить 4-5 раз.

3. Не поворачивая головы, посмотреть направо и зафиксировать взгляд на счет 1-4 затем посмотреть вдаль прямо на счет 1-6. Аналогичным образом проводятся упражнения, но с фиксацией взгляда влево, вверх и вниз. Повторить 3-4 раза.

4. Перенести взгляд быстро по диагонали: направо вверх - налево вниз, потом прямо вдаль на счет 1-6. Повторить 4-5 раз.

# **Вариант 2.**

1. Закрыть глаза, не напрягая глазные мышцы, на счет 1-4, широко раскрыть глаз и посмотреть вдаль на счет 1-6. Повторить 4-5 раз.

2. Посмотреть на кончик носа на счет 1-4, а потом перевести взгляд вдаль на счет 1-6. Повторить 4-5 раз.

3. Не поворачивая головы (голова прямо), делать медленно круговые движет, глазами вверх-вправо-вниз-влево и в обратную сторону: вверхвлево-вниз-вправо. Затем посмотреть вдаль на счет 1-6. Повторить 4-5 раз. 4. При неподвижной голове перевести взор с фиксацией его на счет 1-4 вверх, на счет 1-6 прямо; после чего аналогичным образом вниз-прямо, вправо-прямо, влево прямо. Проделать движение по диагонали в одну и другую стороны с переводом глаз прямо на счет 1-6. Повторить 3-4 раза. **Вариант 3.**

1. Голову держать прямо. Поморгать, не напрягая глазные мышцы, на счет  $10-15.$ 

2. Не поворачивая головы (голова прямо) с закрытыми глазами, посмотреть направо на счет 1-4, затем налево на счет 1-4 и прямо на счет 1-6. Поднять глаза вверх на счет 1-4, опустить вниз на счет 1-4 и перевести взгляд прямо на счет 1-6. Повторить 4-5 раз

3. Посмотреть на указательный палец, удаленный от глаз на расстояние 25- 30 см, счет 1-4, потом перевести взор вдаль на счет 1-6. Повторить 4-5 раз. 4. В среднем темпе проделать 3-4 круговых движения в правую сторону, столько в левую сторону и, расслабив глазные мышцы, посмотреть вдаль на

счет 1-6. Повторить 1-2 раза. Физкультминутка общего воздействия.

### **И Н С Т Р У К Ц И Я по охране труда учащихся в кабинете информатики и информационных технологий**

#### **1. Общие требования безопасности**

В кабинете информатики и информационных технологий установлена дорогостоящая, сложная и требующая осторожного и аккуратного обращения аппаратура: персональные компьютеры (ПК), принтер, другие технические средства. Во время работы лучевая трубка монитора работает под высоким напряжением. Неправильное обращение с аппаратурой, кабелями и мониторами может привести к тяжелым поражениям электрическим током, вызвать загорание аппаратуры.

1.1. К работе в кабинете информатики и информационных технологий допускаются учащиеся, которые получили инструктаж учителя.

1.2. Соблюдение требований настоящей инструкции обязательно для учащихся, работающих в кабинете информатики и информационных технологий.

1.3. Соблюдайте пожарную безопасность в кабинете.

1.4. При обнаружении неисправности аппаратуры (появление необычного звука, самопроизвольное отключение и т.п.) немедленно прекратите работу и поставьте в известность учителя.

1.5. В случае получения травмы, а также при плохом самочувствии необходимо сообщить об этом учителю.

1.6. Для оказания первой медицинской помощи при травмах в кабинете имеется аптечка, которая хранится в специальном шкафчике с красным крестом на дверце.

1.7. Соблюдайте правила личной гигиены, держите руки в чистоте.

1.8. Пребывание учащихся в помещении кабинета допускается только в присутствии учителя.

1.9. Лица, нарушившие требования инструкции по охране труда, несут ответственность в порядке, установленном законодательством.

## **2. Требования безопасности перед началом работы**

2.1. Проверьте исправность оборудования, вентиляции, освещения.

2.2. Убедитесь в отсутствии видимых повреждений рабочего места, оборудования.

2.3. Разместите на столе тетрадь, учебное пособие, журнал так, чтобы они не мешали работе на компьютере.

2.4. Во время работы ПК лучевая трубка монитора является источником электромагнитного излучения, которое при работе вблизи экрана неблагоприятно действует на зрение, вызывает усталость и снижение работоспособности. Поэтому надо работать на расстоянии 60-70 см, допустимо не менее 50 см, соблюдая правильную осанку, не сутулясь, не наклоняясь, имеющим очки для постоянного ношения — в очках.

2.5. Нельзя работать при недостаточном освещении, при плохом самочувствии.

#### **3. Требования безопасности во время работы**

3.1. Плавно нажимайте на клавиши не допуская резких ударов.

3.3. Не пользуйтесь клавиатурой, если не подключено напряжение.

3.4. Работайте на клавиатуре чистыми руками.

3.5. Никогда не пытайтесь самостоятельно устранять неисправности в работе аппаратуры.

3.6. Запрещается:

3.6.1. Трогать разъемы соединительных кабелей.

3.6.2. Прикасаться к питающим проводам и устройствам заземления.

3.6.3. Прикасаться к экрану и тыльной стороне монитора и клавиатуры.

3.6.4. Класть предметы на монитор и клавиатуру.

3.6.5. Работать во влажной одежде и влажными руками.

#### **4. Требования безопасности в аварийных ситуациях**

4.1. При возникновении аварийной ситуации необходимо четко выполнять указания учителя и при необходимости эвакуироваться из помещения.

4.2. При обнаружении неисправности в электрическом оборудовании, находящемся под напряжением, немедленно отключить источник электропитания и сообщить об этом учителю.

4.3. При получении травмы или внезапного заболевания учащиеся немедленно обращаются к учителю. Первую медицинскую помощь оказывают на месте. При необходимости вызывают врача.

#### **5. Требования безопасности по окончании работы.**

5.1. Отключите питание электрооборудования (ПК и монитора).

5.2. Приведите рабочее место в порядок.

5.3. О всех недостатках, обнаруженных во время работы, сообщите учителю.

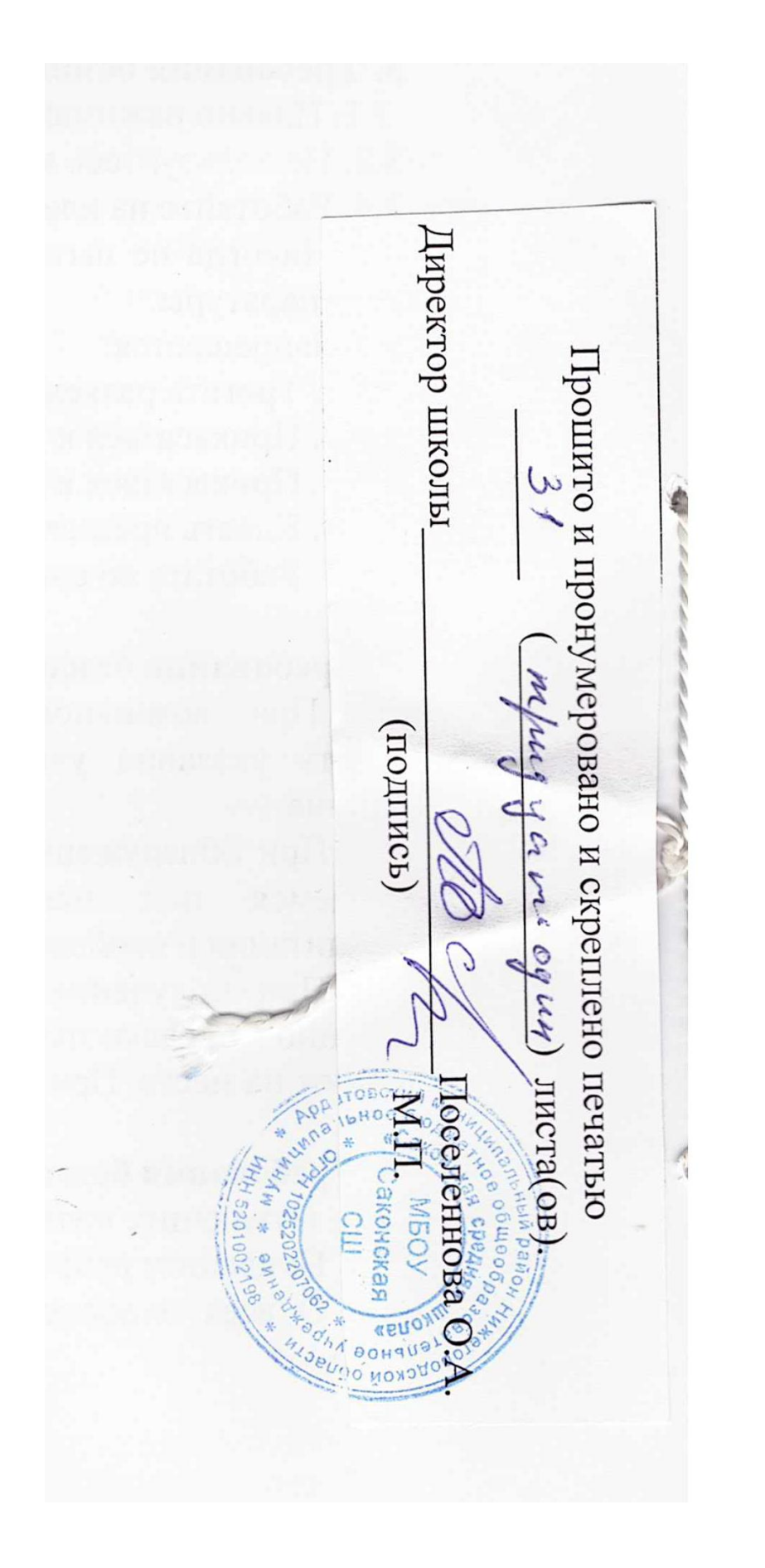